#### **Fiche Produit**

# **Open Flux**

Open Flux est un connecteur universel pour faire dialoguer les solutions de gestion avec des environnements en full SaaS, Software As A Service.

Open Flux automatise l'échange de flux (en entrée et en sortie) avec votre solution de gestion, éliminant ainsi le temps de ressaisie et les erreurs associées.

Open Flux est compatible avec Sage 100 On Premise (SQL Express et SQL Serveur) et Sage 100 Sage Partner Cloud (SQL Azure).

#### **Gagner en productivité**

- Suppression des saisies récurrentes
- Génération automatique des commandes
- Choix du timing des mises à jour et des réplications entre votre système de gestion et votre CMS (Content Management Système)

#### **Améliorer la fiabilité**

- Suivi de l'état d'avancement de vos commandes web
- Anticipation sur la politique de réapprovisionnement et de gestion des stocks
- Traçage des opérations effectuées sur le web dans votre module de facturation

#### **Renforcer votre écosystème de clients et prospects via le web**

- Vente en ligne via les CMS
- Ouverture sur le e-commerce, via des solutions standards
- Plus de visibilité et d'audience pour vos débouchés produits

### **Les atouts**

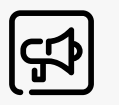

Solution disponible en mode serveur local et en mode serveur hébergé

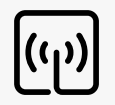

Compatible avec de nombreux CMS (Content Management System), système de gestion de contenu

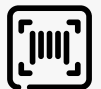

CMS standards disponibles : PrestaShop, Shopify, WooCommerce

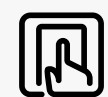

Consommation des API (Application Programming Interface) standards

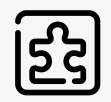

Solution adaptable avec un connecteur sur mesure en fonction des besoins clients

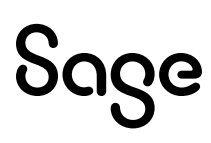

# Les fonctionnalités

#### **Articles**

Référence article

Libellé article

Prix de vente public Type de produit (simple ou décliné)

Quantité en stock

Statut du produit (actif ou non)

Description du produit

Poids brut

Noms des axes de déclinaisons

#### **Articles à gamme (déclinaisons)**

Référence article parent Référence ou code-barres de déclinaison

Libellé de déclinaison

Prix de vente public

Quantité en stock

Poids brut

Axe de déclinaisons (2 maximum)

• Libellé d'axe de déclinaison (Taille, Couleur, etc.)

• Valeur de déclinaison (S, L, XL, Vert, etc.)

**Clients + Adresses Facturation & Livraison**

Email (identifiant obligatoire dans les CMS) Nom (intitulé du tiers dans Sage) Adresse 1 Adresse 2 Code postal Ville Pays (nom & code ISO) Téléphone(s)

#### **Statuts Commandes**

ID de la commande Libellé statut commande

#### **Entêtes Commandes**

ID de la commande Référence de la commande Date de la commande Client générique ou identifié par son email

#### **Adresses Livraison & Facturation**

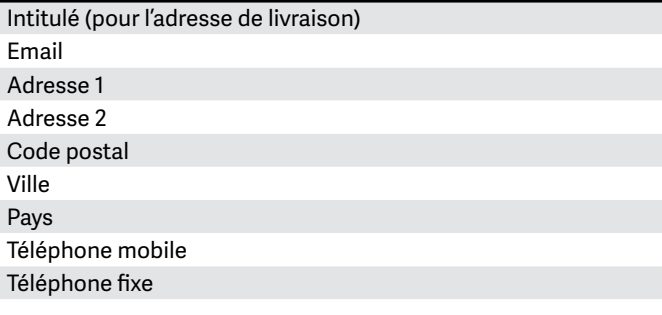

#### **Lignes Commandes**

Référence Article / Déclinaison Quantité Prix de vente Taux de TVA

# Sage

# Les pré-requis techniques

#### **Sage Gestion Commerciale Ligne 100**

Sage

- Accès au serveur : bureau à distance (TSE/RDP) ou prise de contrôle à distance (Teamviewer, Anydesk, …)
- Données de connexion à la base de données SQL Server ou SQL Azure
- Accès applicatif Sage 100 (utilisateur/mot de passe) en environnement on premise ou Sage ID / Nom dossier + Serveur & base Azure en environnement SPC (Sage Partner Cloud)

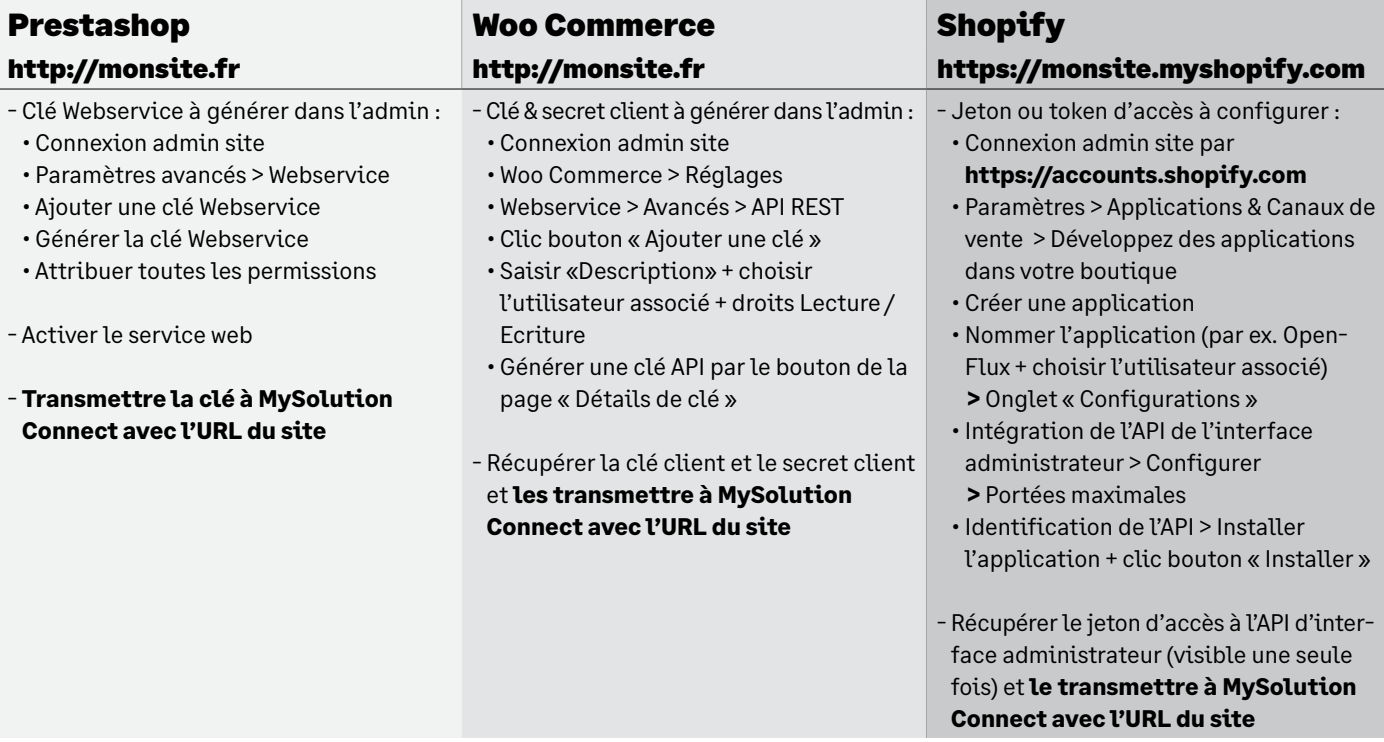

**Plus d'information, contactez un expert : Depuis la France + 33 (0)1 41 66 25 91 www.sage.com**

© Sage 2023 Tout droit réservé. Société par Actions Simplifiée au capital de 6 750 000 € - Siège social : 10 place de Belgique - 92250 La Garenne Colombes - 313 966 129 RCS Nanterre - Les informations contenues dans ce document peuvent faire l'objet de modifications sans notification préalable - Création : CA-inspire

Open Flux - Page 3